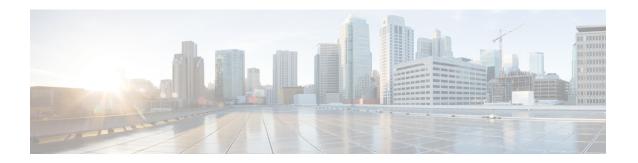

# **Business Edition 6000 Software Load Summary**

- Introduction to Software Load Summary, on page 1
- Installed Applications Business Edition, on page 1
- Preloaded Applications Business Edition 6000, on page 2
- Patch File, on page 5
- Locale Files, on page 6
- Software Not Included, on page 6

## **Introduction to Software Load Summary**

The document identifies the software that is preloaded on the appliance's module of this product for your convenience.

We attempt to keep the software versions in this build as up-to-date as possible; however, newer code may have been released after this product was manufactured.

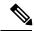

Note

Before using this software, please ensure that you have the latest versions, available either from Cisco Software Center (CSC), or using Cisco Electronic Software Delivery (ESD). We provide details on how to use Electronic Software Delivery in an email to you when you order licenses for your chosen applications. Table 2 lists the files that are included and indicates where you can go online to download the files.

## **Installed Applications - Business Edition**

Business Edition 6000 appliance are shipped with preinstalled application virtual machines. These application virtual machines simplify your system deployment because Unified Communications applications are installed to the "skip" configuration point. When they are started, they are ready to accept configuration and complete the installation.

Use the system wizard through the virtual machine console, or provide a platformConfig.xml configuration file to configure the "skip" installed applications. Refer to the Business Edition 6000 Installation Guide for further information. The following table summarizes the installed applications for this build. New and updated software is highlighted in BOLD.

**Table 1: Preinstalled Applications** 

| Application                                               | Version                               | Install Option | Pre-installation<br>Method  |  |
|-----------------------------------------------------------|---------------------------------------|----------------|-----------------------------|--|
| Cisco Unified Communications Manager                      | 12.5                                  | 1000 users     | Partial (skip)              |  |
| (UCSInstall_UCOS_UNRST_12.5.1.10000-22_80_vmv13_v1.0.ova) |                                       |                | application                 |  |
| Cisco Unified Communications Manager IM & Presence        | 12.5                                  | 1000 users     | Partial (skip)<br>installed |  |
| (UCSInstall_CUP_UNRST_12.5.1.10000-22_80_vmv13_v1.0.ova)  |                                       |                | application                 |  |
| Cisco Unity Connection                                    | 12.5                                  | 1000 users     | Partial (skip)<br>installed |  |
| (UCSInstall_CUC_UNRST_12.5.1.10000-23_160_v1.0.ova.)      | _UNRST_12.5.1.10000-23_160_v1.0.ova.) |                | application                 |  |
| Cisco Paging Server                                       | 12.5                                  | Standard       | Deployed                    |  |
| (Bootable-CiscoPagingServer_12.5.1.ova)                   |                                       |                | Application<br>OVA          |  |
| Cisco Unified Contact Center Express                      | 12.0                                  | 100 Agents     | Partial (skip)              |  |
| (UCCX_12_0_100Agent_VM11_OVA.ova)                         |                                       |                | installed application       |  |
| Cisco Prime Collaboration Provisioning                    | 12.6                                  | Small          | Deployed                    |  |
| (cpc-provisioning-12.6.0.2283-small_v6.5_signed.ova)      |                                       |                | Application<br>OVA          |  |
| Cisco Prime Collaboration Deployment                      | 12.5                                  |                | Deployed                    |  |
| (pcd_vApp_UCOS_12.5.1.10000-18_vmv8_v1.2.ova)             |                                       |                | Application<br>OVA          |  |

# **Preloaded Applications - Business Edition 6000**

The hypervisor datastore on the appliance's module includes installation files for Collaboration Solution Release 11 and 12 Unified Communications (UC) applications. These applications include Cisco Unified Communications Manager, Cisco Unity Connection, and Cisco Unified Communications Manager Instant Messaging and Presence Server. You may install any of the other preloaded applications with either of these UC releases. Unified Communications Version 11 or 12 applications must be used together.

The following table details the files included in the datastore and indicates which to use for either a version 11 or 12 Unified Communications solution. New and updated software is shown in *ITALICS*.

| Application or File     | Filename                                           | Access | Version<br>11<br>Solution | Version<br>12<br>Solution |
|-------------------------|----------------------------------------------------|--------|---------------------------|---------------------------|
| Virtualization Software |                                                    |        |                           |                           |
| - Application image     | VMware-ESXi-6.5.0-8294253-Custom-Cisco-6.5.2.1.ova | VMware | _                         | Yes                       |

| Application or File                                      | Filename                                                  | Access | Version<br>11<br>Solution | Version<br>12<br>Solution |
|----------------------------------------------------------|-----------------------------------------------------------|--------|---------------------------|---------------------------|
| Cisco Unified Com                                        | munications Manager & Cisco Unity Connection <sup>1</sup> | I      |                           |                           |
| - Common version<br>11.5(1) SU3 UCM<br>application image | Bootable_UCSInstall_UCOS_UNRST_11.5.1.10000-6.sgn.iso     | ESD    | Yes                       | _                         |
| - 12.5 application image                                 | Bootable_UCSInstall_UCOS_UNRST_12.5.1.10000-22.sgn.iso    | ESD    | _                         | Yes                       |
| - Version 11.5(1) recovery image                         | 11.5.1.13900-52-recovery.iso                              | CSC    | Yes                       | _                         |
| - Version 12.5<br>recovery image                         | 12.5.1.10000-22-recovery.iso                              | CSC    | _                         | Yes                       |
| - Version 12.5                                           | UCSInstall_UCOS_UNRST_12.5.1.10000-22.sgn.iso             | CSC    | _                         | Yes                       |
| - Version 11.5(1)<br>Service Update 3                    | UCSInstall_UCOS_UNRST_11.5.1.13901-3.sgn.iso              | CSC    | Yes                       | _                         |
| - Version 11.5 UCM<br>virtual machine<br>template        | cucm_11.5_vmv8_v1.1.ova                                   | CSC    | Yes                       | _                         |
| - Version 11.5 CUC<br>virtual machine<br>template        | CUC_11.5_v1.1.ova                                         | CSC    | Yes                       | _                         |
| - Version 11.5(1)<br>UCM locale files                    | UCM-Locales-11.5.1.3000-1.iso                             | CSC    | Yes                       | _                         |
| - Version 11.5(1)                                        | UCN-Locales-11.5.0.1-1000-ar-SA-el-GR.iso                 | CSC    | Yes                       | _                         |
| CUC locale files                                         | UCN-Locales-11.5.0.1-1000-en-AU-fr-CA.iso                 |        |                           |                           |
|                                                          | UCN-Locales-11.5.0.1-1000-he-IL-nl-NL.iso                 |        |                           |                           |
|                                                          | UCN-Locales-11.5.0.1-1000-pl-PL-sv-SE.iso                 |        |                           |                           |
|                                                          | UCN-Locales-11.5.0.1-1000-tr-TR-zh-TW.iso                 |        |                           |                           |
|                                                          | UCN-Locales-11.5.0.1-1000-ja-JP.iso                       |        |                           |                           |
| Cisco Unified Communications Manager IM and Presence     |                                                           |        |                           |                           |
| - Version 11.5(1)<br>SU3 application                     | UCSInstall_CUP_UNRST_11.5.1.13900-57.sgn.iso              | ESD    | Yes                       | _                         |
| - Version 11.5(1)<br>SU3 recovery image                  | 11.5.1.13900-57-recovery.iso                              | CSC    | Yes                       | _                         |
| -Version 11.5 virtual machine template                   | cucm_im_p_11.5_vmv8_v1.4.ova                              | CSC    | Yes                       | _                         |

| Application or File                                     | Filename                                              | Access | Version<br>11<br>Solution | Version<br>12<br>Solution |
|---------------------------------------------------------|-------------------------------------------------------|--------|---------------------------|---------------------------|
| - Version 12.5 image<br>Bootable                        | Bootable_UCSInstall_CUP_UNRST_12.5.1.10000-22.sgn.iso | CSC    |                           | Yes                       |
| -Version 12.5<br>recovery image                         | 12.5.1.10000-22-recovery.iso                          | CSC    | _                         | Yes                       |
| -Version 12.5 IMP<br>locale files                       | IMP_Locale_12.5.iso                                   | CSC    | _                         | Yes                       |
| -Version virtual machine template                       | cucm_im_p_12.5_vmv13_v1.0.ova                         | CSC    | _                         | Yes                       |
| Cisco Unified Com                                       | munications Manager                                   |        |                           |                           |
| - Version 12.5 UCM<br>virtual machine<br>template       | cucm_12.5_vmv13_v1.0.ova                              | CSC    |                           | Yes                       |
| - Version 12.5 UCM locale files                         | CUCM_12.5.1.10000-22_Locale.iso                       | CSC    | _                         | Yes                       |
| Cisco Unity Connec                                      | ction                                                 |        | -                         |                           |
| - 12.5 application image                                | Bootable_UCSInstall_CUC_UNRST_12.5.1.10000-23.sgn.iso | CSC    | _                         | Yes                       |
| -Version 12.5<br>recovery image                         | 12.5.1.10000-23-recovery.iso                          | CSC    | _                         | Yes                       |
| -Version 12.5                                           | UCSInstall_CUC_UNRST_12.5.1.10000-23.sgn.iso          | CSC    | <u> </u>                  | Yes                       |
| -Version 12.5 CUC<br>virtual machine<br>template for 6K | CUC_12.5_v1.0.ova                                     | CSC    | _                         | Yes                       |
| -Version 12.5 UCM locale files                          | cuc_locale_12.5.iso                                   | CSC    | _                         | Yes                       |
| -Version 12.5 UCM locale files                          | cuc_locale1_12.5.iso                                  | CSC    |                           | Yes                       |
| Cisco Emergency R                                       | esponder                                              |        | 1                         |                           |
| - Application image                                     | Bootable_UCSInstall_CER_12.5.1.10000-7.sgn.iso        | ESD    | _                         | Yes                       |
| - Recovery image                                        | 12.5.1.10000-7-recovery.iso                           | ESD    | _                         | Yes                       |
| - Virtual machine<br>template                           | cer_12.5_vmv13_v1.0.ova                               | CSC    | _                         | Yes                       |
| - Version 12.5                                          | UCSInstall_CER_12.5.1.10000-7.sgn.iso                 | CSC    | 1-                        | Yes                       |
| Cisco Unified Conta                                     | act Center Express                                    | I      |                           | J                         |
| - Application image                                     | UCSInstall_UCCX_12_0_1_UCOS_12.0.1.10000-24.sgn.iso   | ESD    | Yes                       | _                         |

| Application or File             | Filename                            | Access | Version<br>11<br>Solution | Version<br>12<br>Solution |
|---------------------------------|-------------------------------------|--------|---------------------------|---------------------------|
| - Virtual machine template      | UCCX_12.0_vmv11_v2.6.ova            | CSC    | Yes                       | _                         |
| - Language pack                 | CCX-Locales-12.0.1.10000-32.iso     | CSC    | Yes                       | _                         |
| Cisco Expressway                | 1                                   |        |                           | 1                         |
| - Virtual application installer | s42700x12_5_0_v6.5.ova              | CSC    | _                         | Yes                       |
| Cisco TelePresence              | Cisco TelePresence Management Suite |        |                           |                           |
| - TMS installer                 | Cisco_TMS_15.8.0.zip                | CSC    | _                         | Yes                       |
| - TMSXE Installer               | Cisco_TMSXE_5.8.zip                 | CSC    | _                         | Yes                       |
| - TMSPE Installer               | Cisco_TMSPE_1.14.0.zip              | CSC    | _                         | Yes                       |

<sup>&</sup>lt;sup>1</sup> Version 11 and 12 upgrade images are available using ESD.

#### **Patch File**

If patches and updates for the latest software are available when the manufacturing image is built, they are included in the datastore for your convenience. For UC applications, patch files (also known as COP files) are bundled in iso format and stored in the /OVA-ISO/App\_Patches/ datastore directory. To use these files, connect the appropriate iso image to your UC virtual machine, then follow your application's documentation to install the patches from "DVD."

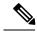

Note

Check http://software.cisco.com/ for patches or updates that are released after this document was issued.

The following table details the patches included in this release. Please check release information for each patch before applying. Usually, patches should be applied immediately after the application install process is completed.

#### Table 2: Patch Files

| Application Patches and Updates                                 |  |
|-----------------------------------------------------------------|--|
| Cisco Unified Communications Manager 11.5 (UCM11_COP_Files.iso) |  |
| Cisco Unified Presence 11 (CUP11_COP_Files.iso)                 |  |

| Application Patches and Updates                                                               |  |
|-----------------------------------------------------------------------------------------------|--|
| Cisco Emergency Responder 11.5<br>(CER11_COP_Files.iso)                                       |  |
| COP file to address: CSCvb27600, CSCvb27859, CSCva98951, CSCva98954, CSCvb57494 and CSCvb7765 |  |

## **Locale Files**

For your convenience, software preloads now include locale files for Unified Communications Manager, IM & Presence Server, Cisco Unity Connection, and Contact Center Express. Locale files are packaged in DVD images. This allows the locale files to be installed directly from local media by the applications. Connect the ISO DVD image to your virtual machine using vSphere client prior to installing the locale.

### **Software Not Included**

Licensing purchased with the may also entitle you to use the applications listed in the following table. Software for these applications have not been included in this software bundle as they may require hypervisor licensing or hardware resources that are not typically available with Business Edition servers. If you want to use these applications and have the appropriate license and hardware, you can obtain the software using ESD or Software Center.

**Table 3: Software Not Included** 

| Application                            | Entitlement and Requirements                                                                                                    | Access |
|----------------------------------------|----------------------------------------------------------------------------------------------------|--------|
| Cisco WebEx Meeting Server             | Available with CUWL Pro licensing. Requires separate hardware and virtualization software. See the Cisco WebEx Meeting Server Ordering Guide. | ESD    |
| Cisco Prime Collaboration<br>Assurance | Standard Edition license included with all Unified CM deployments. Business and Advanced Editions require separate licenses.                  | CSC    |
| Cisco TelePresence Conductor           | Available with CUWL Pro /<br>Personal Multiparty licensing                                                                                    | / ESD  |
| Cisco TelePresence Server              | Available with CUWL Pro /<br>Personal Multiparty licensing                                                                                    | / ESD  |